## **Smart Review keyboard shortcuts**

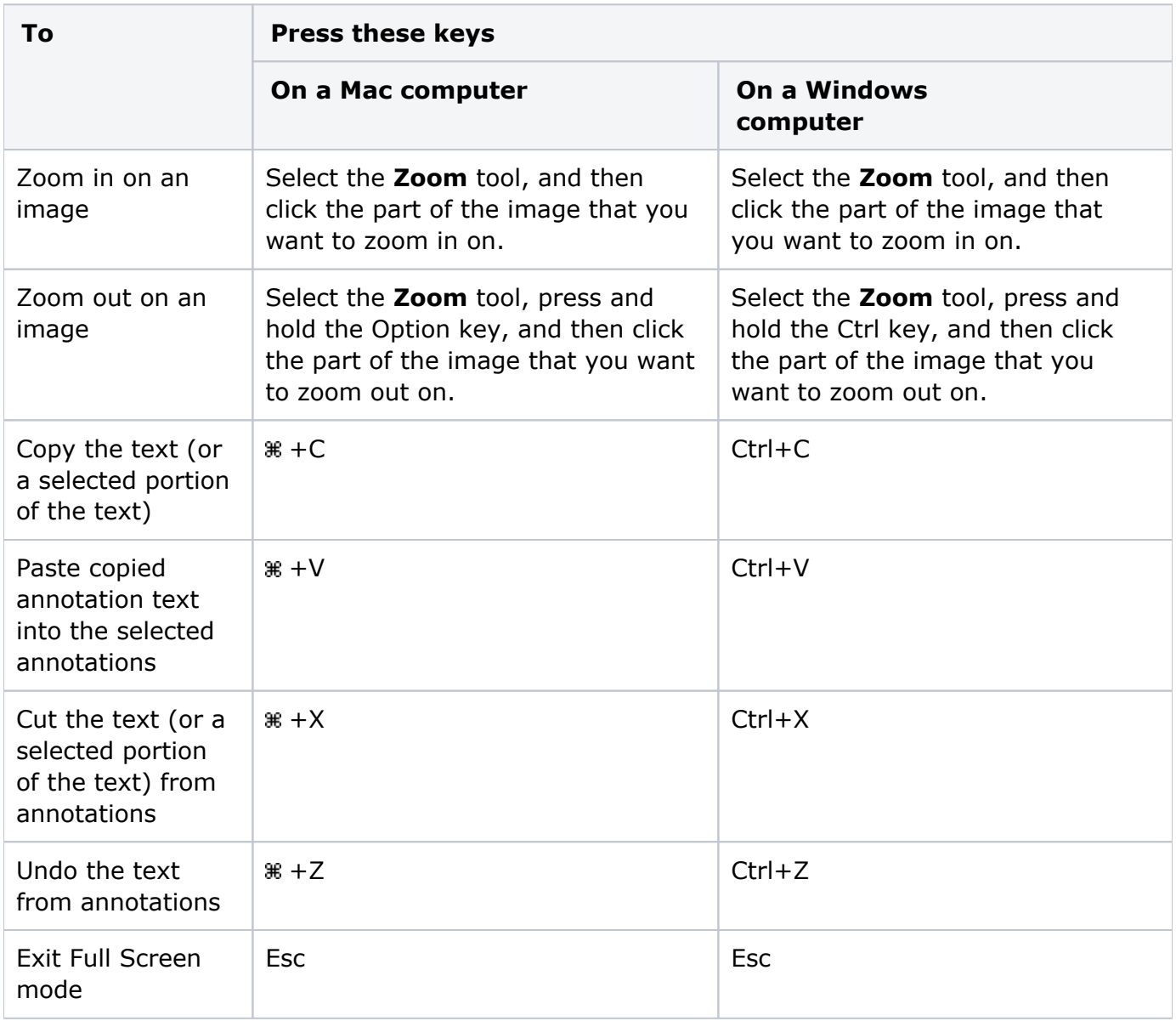